## **PERBANDINGAN** *ISOLATION LEVEL* **PADA TRANSAKSI KARTU RENCANA STUDI (KRS) (STUDI PADA KRS** *ONLINE* **UNIVERSITAS XYZ)**

#### **Satrio Agung W, R. Arief Setyawan, Admaja Dwi Herlambang**

**Abstrak:** *Concurrency control* berfungsi untuk memastikan apakah *concurrent access* pengguna dilakukan secara benar. *Concurrency control* memiliki suatu kebijakan untuk menangani *lock* yang disebut dengan *isolation level*. Pemilihan *isolation level* menjadi salah satu hal yang paling penting pada transaksi Kartu Rencana Studi (KRS) *online* di Universitas XYZ. Penggunaan *isolation level* bertujuan untuk menjaga konsistensi kapasitas kelas terhadap peserta kelas dalam proses KRS *online*. Kesalahan dalam pemilihan dan implementasi *isolation level* dapat mengakibatkan proses KRS *online* menjadi lambat atau *deadlock*. Penelitian bertujuan untuk melakukan perbandingan *isolation level* dan menemukan *isolation level* yang tepat pada transaksi KRS *online*. *Isolation level* yang telah dibandingkan adalah *Uncommited Read* (UR), *Repeatable Read* (RR), *Read Stability* (RS), *Cursor Stability* (CS) dan *Cursor Stability* (CS) *with Currently Committed* (CC). Temuan penelitian menunjukkan bahwa penggunaan *isolation level* UR, RS, CS, CS *with* CC tidak mampu menjaga konsistensi kapasitas kelas. *Isolation level* RR mampu menjaga konsistensi kapasitas kelas dan rata-rata waktu eksekusi sangat cepat, 0.008850886 detik. Pengguunaan *isolation level* RR harus memperhatikan penggunaan klausa *WHERE* jika pada tabel terdapat *PRIMARY KEY*. Semua *PRIMARY KEY* harus diletakkan pada klausa *WHERE* untuk menghindari *locking* pada tingkat tabel yang bisa mengakibatkan terjadinya *deadlock*.

**Kata kunci:** *DBMS*, *concurrency control*, *isolation level*, *repeatable read*, *database*.

Kartu Rencana Studi (KRS) adalah kartu yang berisikan daftar mata kuliah yang akan diambil mahasiswa pada semester tertentu. Di Universitas XYZ pelaksanaan KRS dilakukan secara *online* dan secara serempak beberapa angkatan bersamaan sehingga membuat para mahasiswa harus berebut kelas sesuai dengan jadwal yang mereka inginkan. Dalam sistem KRS *online* ini basis data mempunyai peranan yang sangat penting di dalam menjaga itegritas data, salah satunya adalah menjaga konsistensi kapasitas kelas supaya tidak terisi melebihi kapasitas maksimal kelas. Untuk menangani hal tersebut maka pemilihan *isolation level* pada *concurrency control* basis data harus dilakukan secara tepat.

*Concurrency control* adalah proses memanajemen operasi yang dilakukan secara simultan pada sebuah database sehingga integritas data terjaga dan operasi yang dilakukan tidak diinterfensi oleh yang lain di dalam sebuah sistem *multiuser* (Hoffer, Ramesh, & Topi, 2011). Dalam melakukan *concurrency control* ada suatu kebijakan yang yang harus diambil dalam menangani *lock* yang disebut dengan *isolation level*. Pentingnya pemilihan *isolation level* di dalam *concurrency control* pada sistem basis data mirip dengan pentingnya lampu lalu lintas dalam sistem lalu lintas karena tidak adanya itu maka dapat terjadi tabrakan, kemacetan atau kebuntuan (Dimitrios Liarokapis, 2001). Pada kasus KRS *online* pentingnya pemilihan *isolation level* yang akan diimplementasikan pada *query* adalah agar dapat menjaga konsistensi kapasitas kelas namu jika

Satrio Agung adalah Dosen Fakultas Ilmu Komputer Universitas Brawijaya R. Arief Setyawan adalah Dosen Fakultas Ilmu Komputer Universitas Brawijaya Admaja Dwi Herlambang adalah Dosen Fakultas Ilmu Komputer Universitas Brawijaya

terjadi kesalahan dalam memilih *isolation level* maka akan terjadi *deadlock* pada sistem basis data yang menyebabkan kegagalan pada transaksi KRS *online*.

Sebuah transaksi atau *unit of work* terdiri dari satu atau lebih pernyataan *Structured Query Language* (SQL) yang mana ketika dijalankan harus diperlakukan sebagai sebuah unit, jika satu dari pernyataan di dalam transaksi gagal, maka seluruh transaksi gagal dan pernyataan yang dijalankan sampai titik kegagalan akan dilakukan *rollback*. Dalam melakukan transaksi harus memenuhi aturan ACID, yaitu *Atomic*, *Consistent*, *Isolated* dan *Durable* (Hollins, 2000). *Atomic* merupakan keadaan semua pernyataan SQL di dalam transaksi diperlakukan sebagai sebuah unit, jika semua transaksi sukses maka akan dilakukan commit, namun jika terjadi kegagalan pada transaksi maka semua transaksi akan dibatalkan atau dikembalikan ke poin tertentu. *Consistent* berarti transaksi tidak boleh melanggar constraints yang didefinisikan oleh pengguna. *Isolated* berarti transaksi yang sedang berjalan tidak boleh diinterfensi oleh transaksi yang lain. *Durable* berarti sekali sebuah transaksi commit, maka perubahan data akan bertahan di dalam basis data.

*Concurrency* berarti bahwa beberapa pengguna bisa bekerja pada waktu yang sama pada objek-objek basis data yang sama. *Data Base Management System* (DBMS) didesain sebagai sebuah basis data multi-user. Akses ke data harus dikoordinasikan secara tepat dan secara transparan menggunakan sebuah mekanisme untuk memastikan itegritas dan konsistensi data. *Concurrency control* dapat mencegah aplikasi lain untuk memperbarui baris sama pada suatu tabel jika baris tersebut sedang diperbarui oleh transaksi yang lain dengan cara menggunkan mekanisme

*locking*. *Lock* dibutuhkan secara otomatis untuk mendukung sebuah transaksi dan akan dilepas ketika transaksi selesai (menggunakan *COMMIT* atau *ROLLBACK*). *Lock* dapat diterjadi pada baris atau tabel. Ada dua tipe dasar dari *lock*, yaitu *Share Lock*s dan *Exclusive Lock*s (Chong, Hakes, & Ahuja, 2009). *Share lock*s (*S lock*s) diperoleh ketika sebuah aplikasi ingin membaca dan mencegah yang lain untuk merubah pada baris yang sama. *Exclusive Lock*s (*X lock*s) diperoleh ketika sebuah aplikasi melakukan *update*, *insert*, atau *delete* sebuah baris.

Jika transaksi pada sistem basis data dieksekusi secara berurutan dengan tidak ada *overlap* ada waktu yang sama, maka transaksi tidak membutuhkan *concurrency control*. Namun, jika transaksi terjadi secara bersamaan dan saling menyisipi satu sama lain maka hasil yang tidak diinginkan dapat terjadi (Sumit Kumar, Ms. Ritu Devi,2011). Permasalahan yang dapat terjadi dengan tidak adanya *concurrency control*, yaitu *lost update*, *uncommitted read*, *nonrepeatable read*, dan *phantom read* (Chong, Hakes, & Ahuja, 2009).

*Isolation level* dapat dianggap sebagai suatu kebijakan dalam melakukan *locking*, berdasarkan pada *isolation level* kita bisa mendapatkan perilaku yang berbeda dari *locking* basis data dalam sebuah aplikasi. Pada studi kasus penelitian ini DBMS yang digunakan adalah DB2 yang juga mendukung sejumlah *isolation level* untuk menangani *concurrency control*, yaitu *Repeatable Read* (RR), *Read Stability* (RS), *Cursor Satbility* (CS), dan *Uncommitted Read* (UR). Pada *repeadtable read* akan melakukan *lock* terhadap semua baris yang diakses selama sebuah *unit of work* (UOW). Jika sebuah aplikasi melakukan pernyataan *SELECT* dua kali di dalam UOW yang sama, maka hasil yang sama dikembalikan. Pada RR, *lost update*s, aksess ke *uncommitted data*, *nonrepeatable reads*, dan *phantom read* tidak akan terjadi.

*Read stability isolation level* hanya melakukan *lock* pada baris yang diambil oleh aplikasi selama UOW. RS memastikan bahwa baris yang dibawah sebuah UOW tidak bisa diubah oleh proses aplikasi yang lain sampai UOW selesai, dan perubahan yang dilakukan pada sebuah baris oleh aplikasi yang lain tidak bisa dibaca sampai berubahan dilakukan *commit*. Pada RS, akses ke *uncommitted data* dan *non-repeatable reads* tidak mungkin terjadi, namun *phantom read* masih mungkin.

*Isolation level* dengan *cursosr stability* akan melakukan *lock* sementara pada baris yang sedang diakses selama sebuah transaksi dimana posisi *cursor* berada. *Lock* akan terus terjadi sampai baris selanjutnya dibaca atau transaksi dihentikan. Sehingga, jika data di dalam baris telah diubah, *lock* akan menahannya sampai perubahan dilakukan commit. Pada *isolation level* ini, aplikasi lain tidak bisa *update* atau *delete* sebuah baris data dimana *cursor* berada pada. Akses *uncommitted data* oleh aplikasi lain tidak akan terjadi pada *cursor stability* namun *non-repeateble read* dan *phantom read* masih mungkin teriadi.

*Uncommitted read* adalah *isolation level* yang mengijinkan sebuah aplikasi untuk dapat membaca perubahan data yang belum dilakukan proses *commit* dari dari transaksi yang lain. UR tidak akan melakukan pencegahan terhadap aplikasi lain untuk mengakses baris yang sedang dibaca kecuali kalau aplikasi mencoba untuk merubah atau menghapus tabel. Pada UR, akses ke *uncommitted data*, *non-repeatable reads*, dan *phantom reads* masih mungkin terjadi. UR cocok jika kita menjalankan *query* pada *read-only* tabel atau jika kita hanya mengeluarkan pernyataan *SELECT* saja dan melihat data yang belum dilakukan *commit* oleh aplikasi yang lain.

Dari uraian yang telah dijelaskan maka peneliti akan membandingkan performansi, integritas data, serta ada tidaknya *deadlock* dari setiap *isolation level* pada sistem basis data KRS *online* yang digunakan oleh Universitas XYZ yaitu *isolation level Uncommited Read* (UR), *Repeatable Read* (RR), *Read Stability* (RS) *Cursor Stability* (CS), dan *Cursor Stability* (CS) *with Currently Committed* (CC). Sehingga hasil penelitian ini diharapkan dapat memberikan rekomendasi dalam pemilihian *isolation level* yang tepat supaya dapat dijadikan pertimbangan dan selanjutnya diimplementasikan pada *query* dimana proses KRS *online* dijalankan.

# **METODE**

Alur metode penelitian terdiri dari kegiatan studi pustaka, analisis kebutuhan, implementasi, pengujian dan analisis, dan pengambilan kesimpulan. Studi pustaka berarti mempelajari mengenai konsep *concurrency control*, *isolation level*, serta cara mengimpelentasikannya di dalam *query* pada sistem manajemen basis data yang ada di jurnal, buku, atau paper. Analisis kebutuhan berarti melakukan analisa terhadap *query* yang sudah diimplementasikan pada transaksi KRS *online* dengan tujuan untuk mendapatkan informasi mengenai tabel apa saja yang dibutuhkan dalam proses KRS *online* serta mengetahui pola aksesnya. Implementasi berarti dari hasil analisa *query* peneliti akan melakukan impelementasi *isolation level* pada transakaksi KRS *online*. Pada tahap ini, semua *isolation level* yang didukung oleh DBMS akan diimplementasikan pada *query* yang terkait dengan transaksi

KRS *online*.yang membutuhkan penanganan *isolation level*. *Isolation level* yang akan dibandingkan yaitu UR, RR, RS, CS dan CS *with* CC.

Pada tahap pengujian, peneliti membangun sebuah perangkat lunak untuk menguji implementasi dari *isolation level* secara *concurrent access* untuk mensimulasikan sesuai dengan kondisi yang sebenarnya pada waktu KRS *online*. Pada pengujian dilakukan dengan skenario yang sama seperti pada waktu KRS *online* dimana mahasiswa secara bersamaan mengakses jadwal yang sama untuk bisa lebih dulu masuk di kelas yang dinginkan dan transaksi data yang dilakukan pada pengujian ini yaitu penambahan KRS dan pengahapusan KRS. Pada simulasi pengujian akan dibuat dua model transaksi dimana masing-masing terdapat 200 *thread* transaksi KRS yang akan memperebutkan kelas yang sama dimana transaksi pertama yang dilakukan hanya menambahkan KRS sedangkan pada transaksi kedua sebagian melakukan penghapusan KRS dan yang lain melakukan penambahan KRS. Dari hasil pengujian akan dilakukan analisis untuk dapat mengetahui perbandingan dari berbagai *isolation level* yang diterapkan mulai dari dampak terhadap kapasitas kelas, lama eksekusi serta ada tidaknya *deadlock* dalam transaksi. Kesimpulan yang diambil dalam penelitian ini adalah berdasarkan implementasi yang diterapkan, hasil pengujian, dan analisis.

# **HASIL**

Implementasi sistem digunakan untuk membuat simulasi pengujian proses KRS *online* dengan sejumlah simultan akses dan dengan berbagai macam perbedaan *isolation level*. Arsitektur sistem simulasi pengujian proses KRS *online* dapat dilihat pada Gambar 1.

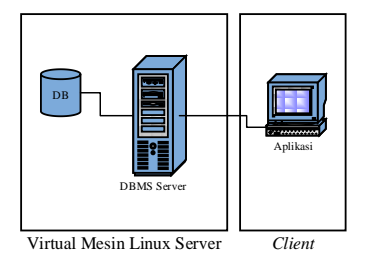

**Gambar 1. Arsitektur Sistem Simulasi Pengujian Proses KRS** *Online*

Pada Gambar 1 terdapat *virtual* mesin linux *server* dan *client*. Lingkungan pengujian mesin *virtual* memiliki beberapa spesifikasi, yaitu sistem operasi CentOS 6.7, 4 Core CPU, 12 GB RAM, dan DB2 ESE v10.5. Sementara pada sisi *client* di dalamnya dipasang perangkat lunak yang berfungsi untuk menjalankan proses *multithread* KRS *online* menggunakan desktop aplikasi yang dapat dilihat pada Gambar 2.

| <b>OF CRASS SCALARA ITY RECHAARDE TOOL</b><br>Database Europeiter |                                                                                                    |             |              |  |  |  |  |  |
|-------------------------------------------------------------------|----------------------------------------------------------------------------------------------------|-------------|--------------|--|--|--|--|--|
| <b>CARGO</b>                                                      | ist:                                                                                                    |             |              |  |  |  |  |  |
| <b>SWING CALL</b>                                                 | <b>STAKED 78</b>                                                                                                    |             |              |  |  |  |  |  |
| <b>SEVEN GANCOTA</b>                                              | <b>CTL UL 5.11</b>                                                                                                    |             |              |  |  |  |  |  |
| <b>PORT</b>                                                       | States!                                                                                                    |             |              |  |  |  |  |  |
| <b>USES/MANE</b>                                                  | dictated                                                                                                    |             |              |  |  |  |  |  |
| <b>Jacqueter</b>                                                  | *******                                                                                                    | The Koreks  |              |  |  |  |  |  |
| <b>185,647-6882</b>                                               | 240                                                                                                    |             |              |  |  |  |  |  |
|                                                                   | PISS, denominait sets. Pituat kentral di avail firmad                                                                                                    |             |              |  |  |  |  |  |
|                                                                   | Setarical Thread >>                                                                                                    | Texable 240 | D'Elsenat 11 |  |  |  |  |  |
| Dury de Assits:<br>$55-$<br><b>Benefit</b>                        |                                                                                                    |             |              |  |  |  |  |  |
|                                                                   | CALCUMENT ACCEMISATIONSMOSS USING THE ATTACK AND RELEASED TO A VALIDATION CONTINUES TO AN ONLY A THE RELEASED<br>CALIDARY ADDRESSES USUSESSION A 2014 T. W. B. LAGARET (2012) 194, 04, 15, 04, 17, 180, 0300 1104 2017, 17, 01, 03, 1941                                                                                                    |             |              |  |  |  |  |  |
|                                                                   | CAL DUMN DEIM-SOS (17506000113957.VAG401) 2012 5.3014 Y.30.<br>CALLOUSEN ADDRESSED UNIONS COLLEGE STOLET M. W. LEADERS 1, \$500 THE SECTION OF THE CONSISTENCY OF THE COLLEGE UNION                                                                                                    |             |              |  |  |  |  |  |
|                                                                   | CALL OLIMPHY (DELIVERABED) 12/924-006 LTC (2007), LAUGHED, "JESSEN, 2014, "E.70").                                                                                                    |             |              |  |  |  |  |  |
|                                                                   | CAL DUMM ADDITIONS UNDERSTANDING ASSAULT A SUBMISSION COLLECTIVE RELEVANS IN EXAMINENT AND UNLINE OF THE<br>CALL DURING ADDITIONAL DISPARATION OF THE CONTRACT OF A SALE OF THE COLLECT COMMUNICATION CONTRACT OF THE COLLECTION                                                                                                    |             |              |  |  |  |  |  |
|                                                                   | CALCUMM DEMONSTREAMENT/2012 (AG401 'JOLDA 3014 Y.35)<br>CALCAME ADDITIONAL DRAWING LOANS 2014, C.V. A. MARINE 1, 2013, UNCREATED TO THE RELEASE TO A CHARGE THE RELEASE.                                                                                                    |             |              |  |  |  |  |  |
|                                                                   | CALL DURING ADDRESSED LOSSEBOD LLUSET, 2014, Y. R. W. MAGASOL / 2012 YOU CALL DATEST VESSELLUSEDED AND THE TOTAL VISITED                                                                                                    |             |              |  |  |  |  |  |
|                                                                   | CAL DLANY, DE PHOROS" (DEMORREELING E. UNG-ROL", 2012 & 2014, "E.U.")<br>CAL DUMMY ADDRESSED UNKNOWN LUIDT, 2014, Y. W. A NAVADI 1, 2012, Y. A. TAL YE RU, Y. UNSHIMBLI MITE, 2012, YE RU, NAVIONAL                                                                                                    |             |              |  |  |  |  |  |
|                                                                   | Call Dubbly DRUM-Right/ Understand Tuxonet Leasens: US\$15.2014. 7.10                                                                                                    |             |              |  |  |  |  |  |
|                                                                   | CALL DUMMY ADDRESSING LOSSING ALLOWS A 2014, S. U.W. UNIVERSITY (2012), VIA (94) ST. W. V. LOSSING SELEMENT, 2017, ST. W. V. V. V. V.<br>CALL DURRY) ADDRESSING (USO608071110117_2014) T. N. A. VIRGHOLL 1961 24 74 75701 (T. VIRGHORD TILLOLT, 2018) 75 76 76 70 901                                                                         |             |              |  |  |  |  |  |
|                                                                   | CALL OLDRES ADDRESSED TOROGRAPHY COMPANY, 2014 Y. W. A MARGARET 1, 2012 1994 THE TOT YE "STRAKORDSTEEDING" WAS THE TOT THE THREE<br>Call DUMM: ADDRESSINE USINE RESERVED TO A VEHICLE TO A VALUE OF THE VEHICLE CONTRACTOR CONTRACTOR (SECTION)                                                                                               |             |              |  |  |  |  |  |
|                                                                   | CALL SUMMY ADDINGURATION (SUSHALLY SUSHALLY SUSHALLY AND HIGH TO SALES AND THE RELIT VALUES OF A LOCAL VALUES OF<br>CALL DUMMY, ADDININGERS/ IDENSIONS USERS THAN THE V. M. SINGHREY, 2012 VIDA THE TOT V. VERSIONS USERS THE REV. THE THE VIDA                                                                                               |             |              |  |  |  |  |  |
|                                                                   | CALL DURING ADDRESSES TURNINGSELLLUSSE 2014 V. M. W. MAGHELL 1992 VALUE OF THE V. V. VISINGSELLLUSSE 2017 VEHICLE VALUES<br>CAL DUMMI ADDRESSES LISTADES SUA VIENTIMAGNES (2012 VER 94 VER VI VORSSALLIST, 2012 VER CAR VER)<br>CAL DURIN ADDRESS UNKNING LIBRE 2014 Y. W. WARREN 2012 YEA DR. Y. W. Y. Y. WINNING LIBRE, 2016, UT W. YEAR OF |             |              |  |  |  |  |  |

**Gambar 2. DBMS Scalability Benchmark Tool**

Pada sisi DBMS implementasi uji coba perbandingan *isolation level* diletakkan pada sebuah user defined function dengan nama DUM-MY.GETSISAKAPASITASKELAS yang ditunjukkan pada Gambar 3.

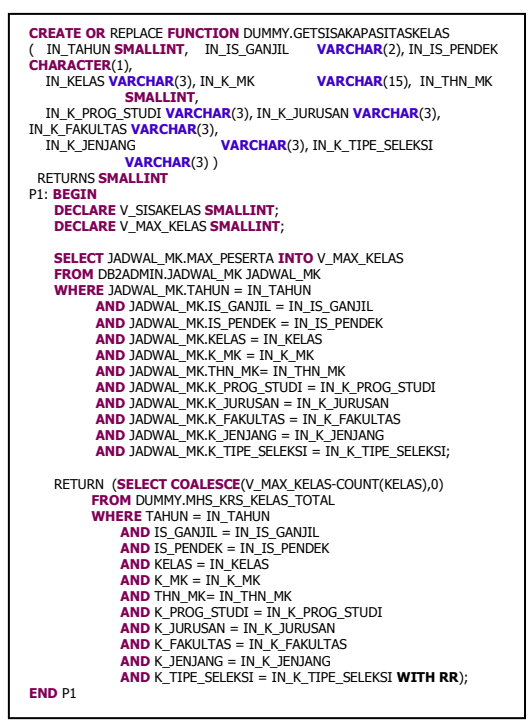

**Gambar 3. Source Code User Defined Function Tempat Implementasi Perbandingan**  *Isolation level*

Pengujian *isolation level* dilakukan dengan cara merubah *source code* pada keyword WITH dengan tambahan RR, RS, CS, dan UR serta dengan menghilangkan keyword WITH untuk uji coba pada default behavior yaitu CS WITH CC. Untuk selanjutnya *user defined function* DUM-MY.GETSISAKAPASITASKELAS akan diimplementasikan pada *stored procedure* yang bernama DUM-MY.ADDMHSKRS yang berfungsi un-

tuk menambahkan KRS mahasiswa, dan selanjutnya *stored procedure* tersebutlah yang akan dijalankan secara simultan untuk menguji perbandingan *isolation level*. *Source code* dari *stored procedure* DUMMY.ADDMHSKRS dapat dilihat pada Gambar 4, Gambar 5, dan Gambar 6.

```
CREATE OR REPLACE PROCEDURE DUMMY.ADDMHSKRS (
 IN IN_NIM VARCHAR(15),
 IN IN_TAHUN SMALLINT,
IN IN_IS_GANIIL VARCHAR(2),<br>
IN IN_IS_PENDEK CHARACTER(1),<br>
IN IN_KELAS VARCHAR(3),<br>
IN IN_KELAS VARCHAR(3),<br>
IN IN_THN_MK CHAR(15),<br>
IN IN_K_PROG_STUDI VARCHAR(3),
     IN IN_K_JURUSAN VARCHAR(3),
IN IN_K_FAKULTAS VARCHAR(3),<br>IN IN_K_JENJANG VARCHAR(3),<br>IN IN_K_TIPE_SELEKSI VARCHAR(45),<br>IN IN_USERID
    IN IN_ANGKATAN_KTM
     IN IN_K_FAKULTAS_KTM VARCHAR(3),
IN IN_K_JENJANG_KTM VARCHAR(3),<br>
IN IN_K_JURUSAN_KTM VARCHAR(3)<br>
IN IN_K_JURUSAN_KTM VARCHAR(3)<br>
SPECIFIC SQL150121143650883<br>
DYNAMIC RESULT SETS 1<br>
P1: BEGIN
    DECLARE VAR_START_TIME TIMESTAMP;
DECLARE SQLSTATE CHAR(S) DEFAULT '00000';<br>DECLARE VAR_ERRSTATE CHAR(S);<br>DECLARE VAR_MESSAGE VARCHAR(150);<br>DECLARE VAR_SNMESTER INT;<br>DECLARE VAR_ANGKATAN INT;
    DECLARE VAR_MIN_SKS INT;
DECLARE VAR K_PROG_STUDI<br>DECLARE VAR K_JURUSAN_VARCHAR(3);<br>DECLARE VAR K_FAKULTAS VARCHAR(3);<br>DECLARE VAR K_FAKULTAS VARCHAR(3);<br>DECLARE VAR K_TOTAL_MKSYARAT SMALLINT;<br>DECLARE VAR TPK_BEBAN DOUBLE;<br>DECLARE VAR TPK_BEBAN D
   DECLARE VAR_SKSK_BEBAN DOUBLE
    DECLARE VAR_STATUS_CEK_SYARAT CHAR(1);
 DECLARE RS1 CURSOR WITH RETURN FOR
 SELECT VAR_ERRSTATE AS ERRSTATE,
 VAR_MESSAGE AS MESSAGE,
       DEC(CURRENT TIMESTAMP-VAR_START_TIME,9,6) AS ELAPSED_TIME
FROM SYSIBM.SYSDUMMY1;<br>DECARE CONTINUE HANDLER FOR NOT FOUND<br>SET VAR_ERRSTATE = SQLSTATE;<br>DECLARE CONTINUE HANDLER FOR SQLWARNING<br>SET VAR_ERRSTATE = SQLSTATE;<br>SET VAR_ERRSTATE = SQLSTATE;<br>SCLARE CONTINUE HANDLER FOR SQLEXC
       SET VAR_ERRSTATE = SQLSTATE;
    SET VAR_START_TIME=CURRENT TIMESTAMP;
   SET VAR_ERRSTATE=SQLSTATE
    set VAR_ANGKATAN=IN_ANGKATAN_KTM;
   set VAR_K_FAKULTAS=IN_K_FAKULTAS_KTM;
 set VAR_K_JENJANG=IN_K_JENJANG_KTM;
 set VAR_K_JURUSAN=IN_K_JURUSAN_KTM; 
 SET VAR_K_PROG_STUDI=IN_K_PROG_STUDI_KTM;
--info akademik<br>SELECT   A.IPK_BEBAN, A.IP_BEBAN, A.SKSK_BEBAN INTO
VAR_IPK_BEBAN,VAR_IP_BEBAN,VAR_SKSK_BEBAN<br>- FROM DB2ADMIN.MHS_AKADEMIK A<br>- WHERE A.NIM = IN_NIM AND<br>- A.SEMESTER: AKADE-<br>MIK.GETMHSSEMESTER(VAR_ANGKATAN,IN_TAHUN,IN_IS_GANJIL) - 1 AND
          A.IS_PENDEK = IN_IS_PENDEK;
       --JIKA PADA SEMESTER CURRENT -1 TIDAK DITEMUKAN NILAI AKADEMIK MAKA 
DIAMBIL DARI SEMESTER PALING AKHIR<br>- IF VAR_ERRSTATE = '02000' THEN<br>-- - IF (VAR_IPK_BEBAN IS NULL) OR (VAR_IP_BEBAN IS NULL) OR<br>(VAR_SKSK_BEBAN IS NULL) THEN
               SET VAR_ERRSTATE = '00000':
                 --info akademik
                SELECT A.IPK_BEBAN, A.IP_BEBAN, A.SKSK_BEBAN INTO
VAR_IPK_BEBAN,VAR_IP_BEBAN,VAR_SKSK_BEBAN<br>FROM DB2ADMIN.MHS_AKADEMIK A<br>WHERE A.NIM = IN_NIM AND A.IS_PENDEK = IN_IS_PENDEK<br>ORDER BY A.SEMESTER DESC
               FETCH FIRST ROWS ONLY;
         -- END IF;
   END IF;
           ek kalender masa krs
    IF DUM-
MY.CEKKALENDERKRS(VAR_ANGKATAN,IN_TAHUN,IN_IS_GANJIL,IN_IS_PENDEK,

VAR_K_PROG_STUDI,VAR_K_JURUSAN,VAR_K_FAKULTAS,VAR_K_JENJANG) = '1'
```
**Gambar 4. Source Code Stored Procedure untuk Menambah KRS Mahasiswa**

```
THEN
 A:<br>IF DUMMY.CEKKELASBENTROK(IN_NIM, IN_TAHUN,IN_IS_GANJIL,
IN_IS_PENDEK,IN_KELAS,
 IN_K_MK, IN_THN_MK,<br>IN_K_PROG_STUDI,IN_K_JURUSAN,IN_K_FAKULTAS,<br>IN_IN_INIMISANG,IN_K_TIPE_SELEKSI) = '0' THEN<br>IF DUMMY.CEKKRSBENTROK( IN_NIM, IN_TAHUN,IN_IS_GANJIL,
IN_IS_PENDEK,IN_KELAS,
                                15,<br>IN_K_MK, IN_THN_MK,
IN K PROG STUDI, IN K JURUSAN, IN K FAKULTAS
                                 IN_K_JENJANG,IN_K_TIPE_SELEKSI) = '0' THEN
--CEK SISA KREDIT
           IF (DUM
 MY.GETSISAKREDITSKS(IN_NIM,VAR_K_PROG_STUDI,VAR_K_JURUSAN,V<br>AR_K_FAKULTAS,VAR_K_JENJANG,

IN_K_MK,IN_THN_MK,IN_IS_GANJIL,IN_IS_PENDEK,VAR_IP_BEBAN,VAR_
 IPK_BEBAN) >= 0) THEN
 SET VAR_STATUS_CEK_SYARAT = DUM-
MY.CEKMKSYARAT(IN_NIM,IN_K_MK,IN_THN_MK,VAR_K_PROG_STUDI,

VAR_K_JURUSAN,VAR_K_FAKULTAS,VAR_K_JENJANG,
  VAR_SKSK_BEBAN); 
 IF VAR_STATUS_CEK_SYARAT = '1' THEN
 SET VAR_ERRSTATE = '00004'; --MINIMUM SKS TIDAK 
TERPENUHI
                ELSEIF VAR_STATUS_CEK_SYARAT = '2' THEN
                  SET VAR ERRSTATE = '00005'; -- MK PRASYARAT BELUM
DITEMPUH 
  END IF;
 ELSE
 SET VAR_ERRSTATE = '00003'; --MAKSIMAL KREDIT TIDAK 
MEMENUHI
  END IF;
 ELSE
       SET VAR_ERRSTATE = '00002'; --JADWAL BENTROK<br><b>FND IF:
  END IF;
 ELSE
 SET VAR_ERRSTATE = '00007'; --KELAS DOUBLE
 END IF;
 ELSE
     SET VAR_ERRSTATE = '00001'; -- JADWAL SUDAH DITUTUP/BELUM 
DIBUKA
    END IF;
 IF (VAR_ERRSTATE = '00000') THEN<br>IF (DUMMY.GETSISAKAPASITASKELAS(IN_TAHUN, IN_IS_GANJIL,<br>IN_IS_PENDEK,
                                     IN_KELAS, IN_K_MK, IN_THN_MK
                                     IN_K_PROG_STUDI, IN_K_JURUSAN, 
IN_K_FAKULTAS, 
                                      IN_K_JENJANG, IN_K_TIPE_SELEKSI) > 0) 
THEN
           INSERT INTO DUMMY.MHS_KRS_KELAS(NIM, TAHUN, 
IS_GANJIL, IS_PENDEK, KELAS, K_MK, THN_MK
                                          K_PROG_STUDI, K_JURUSAN, 
K_FAKULTAS, K_JENJANG, K_TIPE_SELEKSI, 
 K_SALAH, ISERID)<br>IS_TAMBAH, USERID)<br>VALUES (IN_NIM, IN_TAHUN, IN_IS_GANJIL, IN_IS_PENDEK,<br>IN_KELAS, IN_K_MKOG_STUDI, IN_K_JURUSAN, IN_K_FAKULTAS,
 IN_K_JENJANG, IN_K_TIPE_SELEKSI,<br>INSERT INTO DUMMY.MHS_KELAS(NIM, TAHUN, IS_GANJIL,<br>IS_PENDEK, KELAS, K_MK, THN_MK,<br>IS_PENDEK, KELAS, K_MK, THN_MK, TURUSAN, K_FAKULTAS,
K_JENJANG, K_TIPE_SELEKSI,<br>K_TIPE_NILAI, NILAI_KE, NILAI, USERID)<br>K_TIPE_NILAI, NILAI_KE, NILAI, USERID)
 KITIPE, NILAI, NILAI, KE, NILAI, USERID)<br>IN_KELAS, IN_K_MK, IN_TAHUN, IN_IS_GANIL, IN_IS_PENDEK,<br>IN_KELAS, IN_K_MK, IN_THN_MK,<br>IN_K_JENJANG, IN_K_TIPE_SELEKSI,<br>IN_K_JENJANG, IN_K_TIPE_SELEKSI,<br>'1', 1, 0, IN_USERID);
            INSERT INTO DUMMY.MHS_KHS(NIM, SEMESTER, IS_PENDEK, 
 K_MK, THN_MK, K_NILAI, IS_HAPUS, IS_TAMBAH, USERID) 
 VALUES (IN_NIM, AKADE-
 MIK.GETMHSSEMESTER(VAR_ANGKATAN,IN_TAHUN,IN_IS_GANJIL),<br>IN_IS_PENDEK, IN_K_MK, IN_THN_MK,<br>'K', '0', '0', I0', IN_USERID);
      ELSE
          SET VAR_ERRSTATE = '00006'; --KAPASITAS KELAS PENUH
      END IF;
    END IF;
    IF VAR_ERRSTATE = '00000' THEN
  COMMIT;
 SET VAR_MESSAGE='KRS berhasil ditambahkan';
    ELSE
        ROLLBACK;
  IF VAR_ERRSTATE = '00001' THEN
 SET VAR_MESSAGE='Jadwal KRS ditutup';
 ELSEIF VAR_ERRSTATE = '00002' THEN
 SET VAR_MESSAGE='Jadwal kuliah bersinggungan dengan jadwal 
yang ada di KRS';<br>FI SETE VAR FRASTATE - '00003' THEN
  ELSEIF VAR_ERRSTATE = '00003' THEN
 SET VAR_MESSAGE='Maksimal kredit anda tidak mencukupi';
 ELSEIF VAR_ERRSTATE = '00004' THEN
 SET VAR_MESSAGE='Minimum sks untuk mengambil MK belum
```
terpenuhi'; ELSEIF VAR\_ERRSTATE = '00005' **THEN**

Gambar 5. Lanjutan Source Code  $S$  **Stored Procedure untuk Menambah KRS Mahasiswa** ELSEIF VAR\_ERRSTATE = '40001' **THEN**

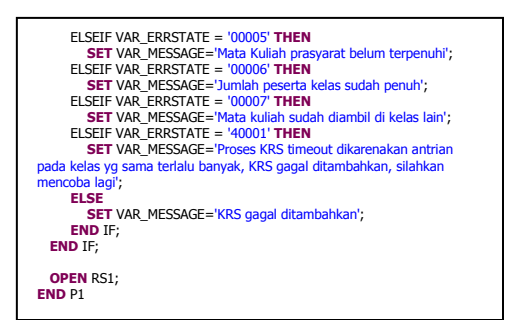

#### **Gambar 6. Lanjutan Source Code Stored Procedure untuk Menambah KRS Mahasiswa**

#### **PEMBAHASAN**

Hasil pengujian dari implentasi *isolation level* pada proses menambah KRS dapat dilihat pada Tabel 1 dan Tabel 2.

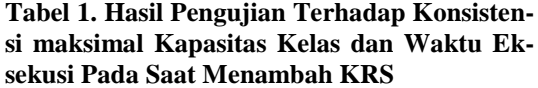

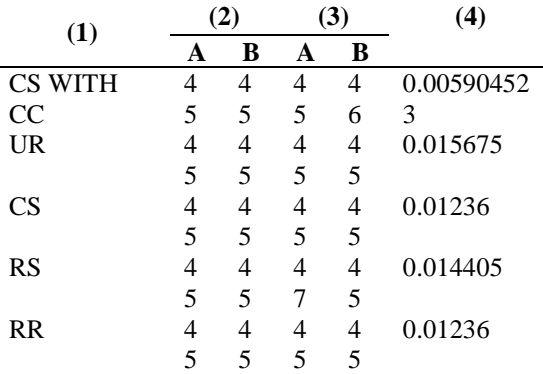

Keterangan:

(1) *Isolation level*

(2) Kapasitas kelas

(3) Jumlah KRS masuk

(4) Rata-rata waktu eksekusi (detik)

Pada Tabel 1 dapat dilihat bahwa konsistensi terhadap kapasitas maksimal pada saat proses penambahan KRS hanya dapat dijaga oleh *isolation level* RR, UR dan CS dengan rata-rata waktu eksekusi yang relatif sama. Namun ketika pada transaksi KRS ditambahkan dengan adanya proses penghapusan KRS maka hanya *Isolation level* RR mampu menjaga konsistensi kapasitas kelas.

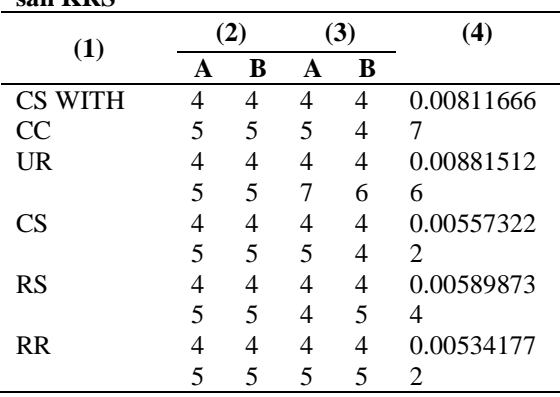

**Tabel 2. Hasil Pengujian Terhadap Konsistensi maksimal Kapasitas Kelas dan Waktu Eksekusi Pada Saat Menambah dan Penghapusan KRS**

Keterangan:

- (1) *Isolation level*
- (2) Kapasitas kelas
- (3) Jumlah KRS masuk
- (4) Rata-rata waktu eksekusi (detik)

Pada Tabel 2 dapat dilihat bahwa jumlah maksimal kelas pada *Isolation level* RR sama dengan jumlah KRS yang masuk dan tidak ada kelas yang jumlah pesertanya kurang dari kapasitas maksimal kelas. Dengan demikian maka *isolation level* yang sesuai dengan proses KRS ada repeatable read (RR) karena mampu menjaga konsistensi kapasitas maksimal kelas dan jika dibuat rata-rata waktu eksekusi pada Tabel 1 dan Tabel 2 juga sangat cepat yaitu 0.008850886 detik.

### **SIMPULAN & SARAN**

Dari penelitian yang sudah dilakukan maka dapat ditarik beberapa kesimpulan. Pertama, *isolation level* pada KRS *online* diimplementasikan di *query* yang ada di dalam user defined function pada waktu menghitung jumlah peserta kelas. Kedua, pengujian *isolation level* dilakukan dengan membangun sebuah perangkat lunak yang mampu melakukan thread yang secara simultan melakukan proses KRS. Ketiga, *isolation level* UR, RS, CS, CS with CC masih memungkinkan terjadinya kelebihan atau kurangnya kapasitas kelas sementara *Isolation level* RR mampu menjaga konsistensi maksimal kapasitas kelas. Keempat, pada penggunaan *isolation level* RR harus diperhatikan penggunaan klausa WHERE jika pada tabel terdapat PRIMARY KEY, seluruh PRIMARY KEY harus diletakkan pada klausa WHERE untuk menghindari *locking* pada tingkat tabel yang bisa mengakibatkan terjadinya *deadlock*.

Pengujian pada penelitian ini masih berfokus pada ketahanan dari DBMS belum menggunakan mekanisme yang sama seperti pada KRS *online*. Untuk penelitian selanjutnya, pengujian dapat ditambahkan dengan menggunakan web service yang secara simultan mengakses ke DBMS sehingga dapat diketahui dampaknya terhadap kecepatan akses web service.

### **DAFTAR RUJUKAN**

- Chong, R, Hakes, I., & Ahuja, R. 2009. *Getting Started with DB2 Express-C: 3th Edition*. USA: IBM Corporation.
- Hoffer, J.A., Ramesh, V., & Topi, H. 2011. *Modern Database Management System: Tenth Edition*. New York: Prentice Hall.
- Hollins, M. 2000. *Transaction Isolation levels and Object Oriented Data Structures*, (Online), (https://cs.adelaide.edu.au/~idea/id ea7/PDFs/hollins.pdf), diakses 5 Januari 2015).
- Kumar, S., & Devi, R. 2011. An Analytical Review of Orientation Based Concurrency. *Global Journal of Computer Science and Technology*. 11(23): hlm. 22-26.